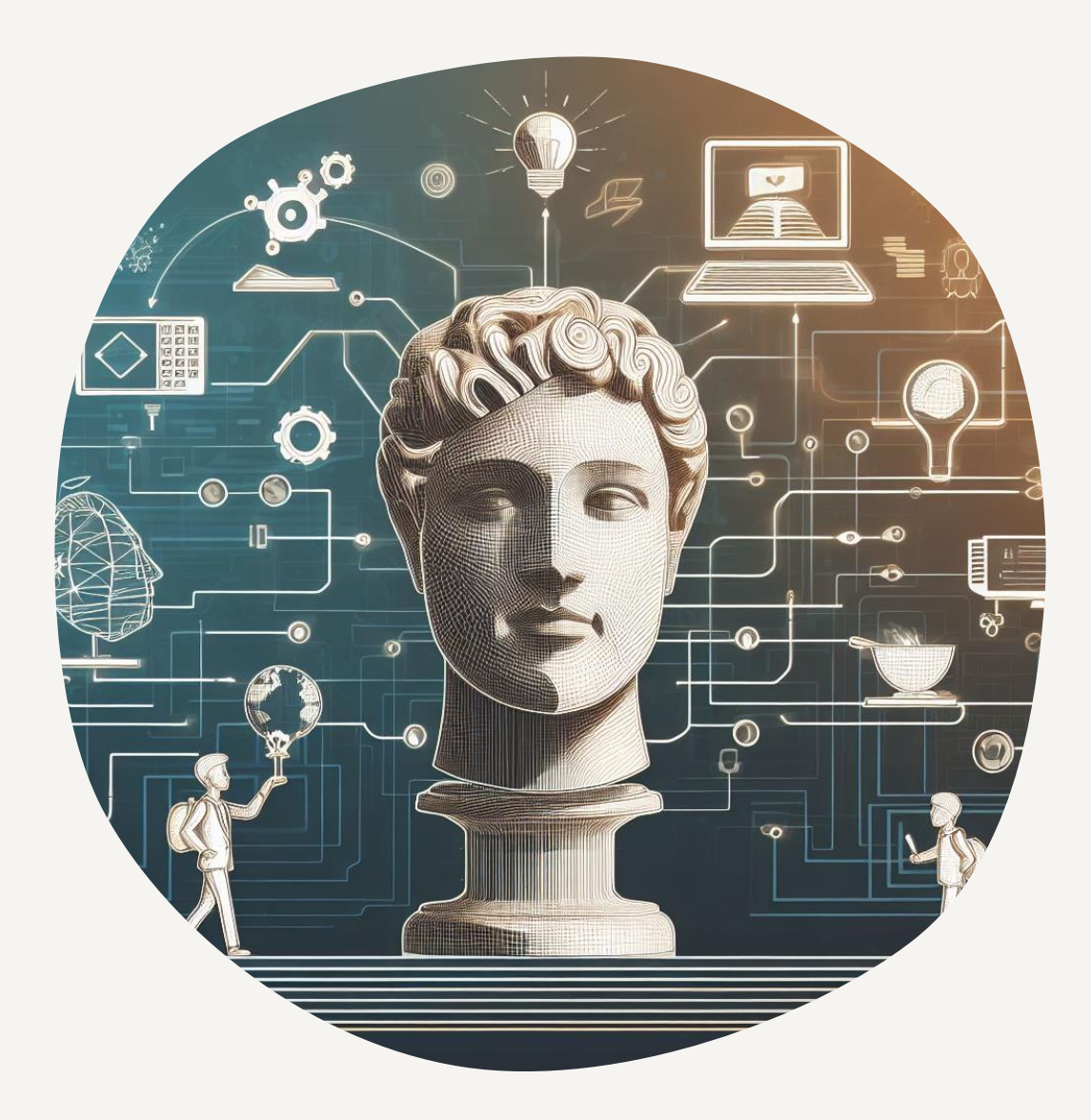

### IT i utdanning – hva skjer?

STUT 08.11.23

#### Anbefalinger fra prosjekt Digitalt læringsmiljø 2030

Prosjekt Digitalt Læringsmiljø 2030 (DLM2030) kommer med anbefaling om forenkling av det digitale læringsmiljøet og økt læringsutbytte for studentene som mål for anskaffelser.

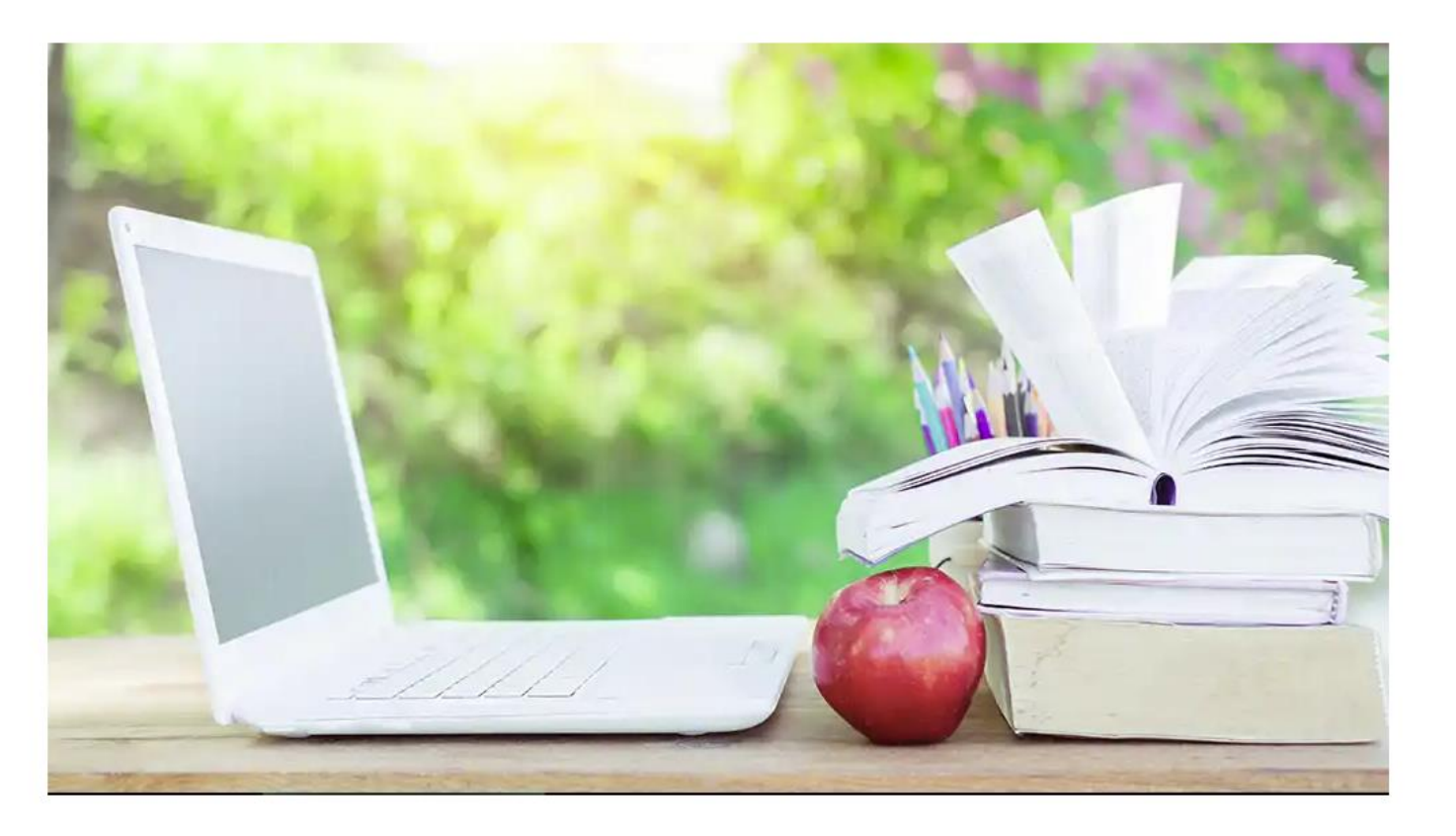

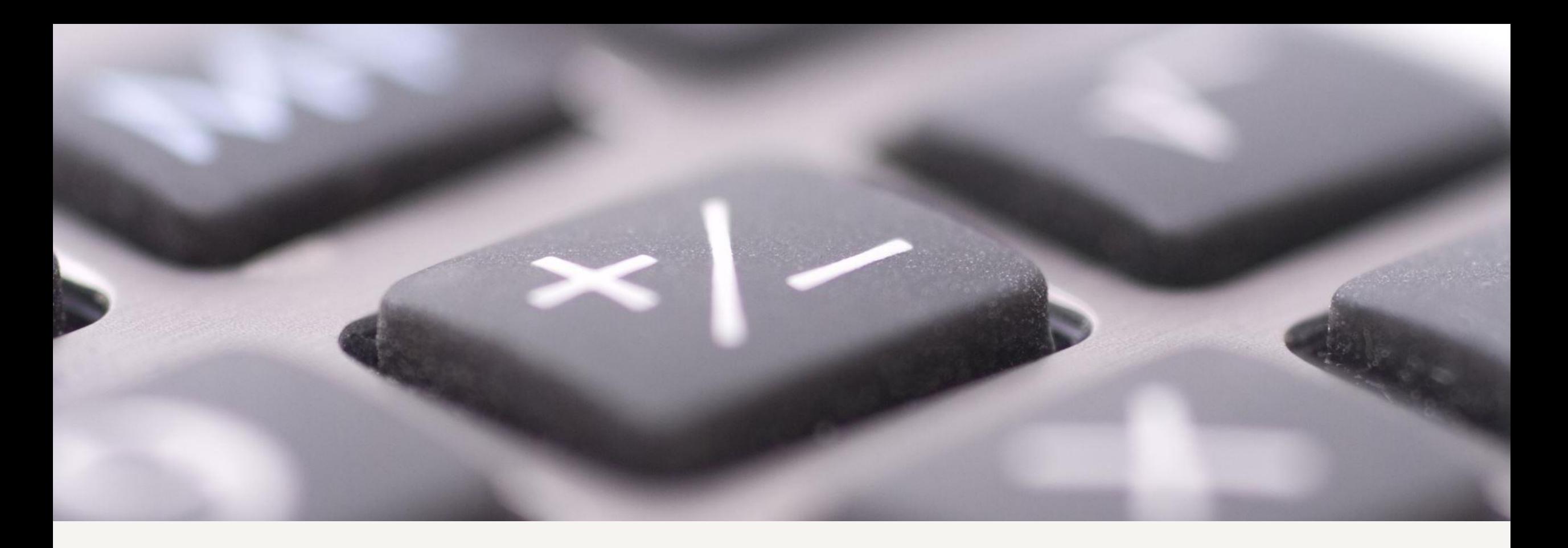

- Anbefalinger Forenkling: Enklere å navigere i det digitale landskapet standardisering og maler
	- Økt læringsutbytte: Fokus på studentenes læring verktøy må støtte pedagogisk bruk

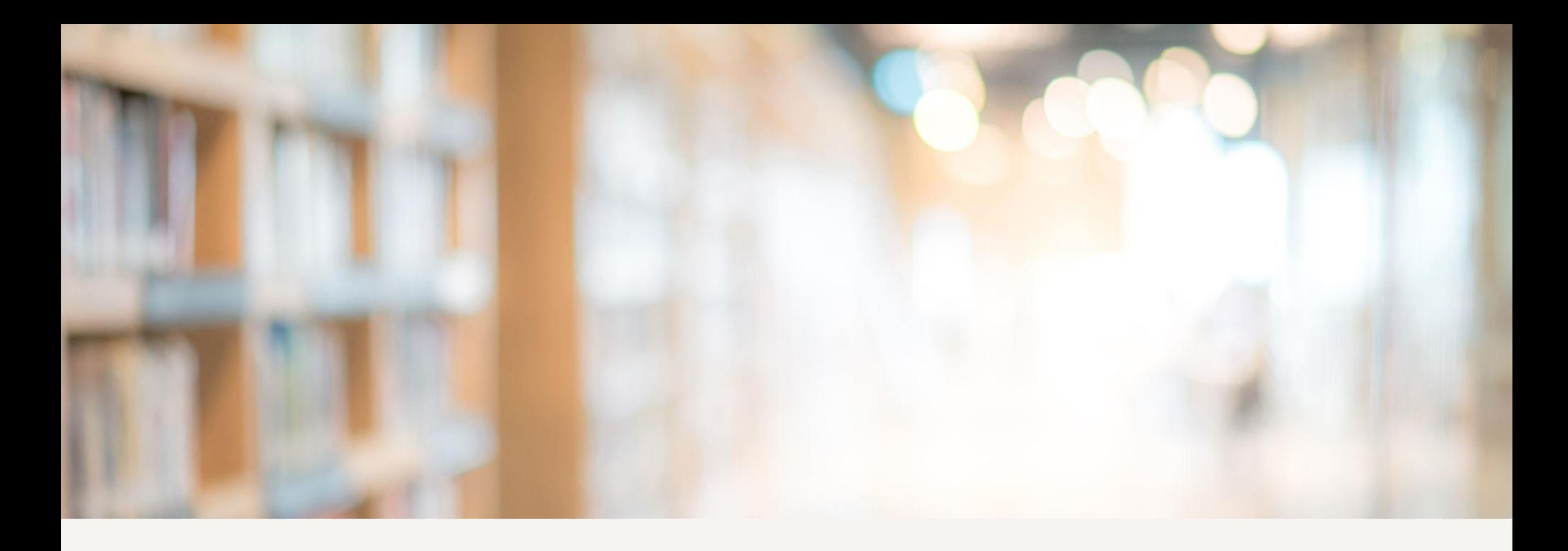

### Anbefalinger

- Fortsette arbeidet med å gjøre Mine Studier til samlingsstedet for relevant informasjon for studenter
- Satse på digital pedagogisk kompetanseheving blant ansatte

- •Panopto
- EPN
- Mine Studier (kanalstrategi)
- Anbudsprosesser Canvas / Inspera / Ouriginal
- Tynn LMS / LTI-hotell

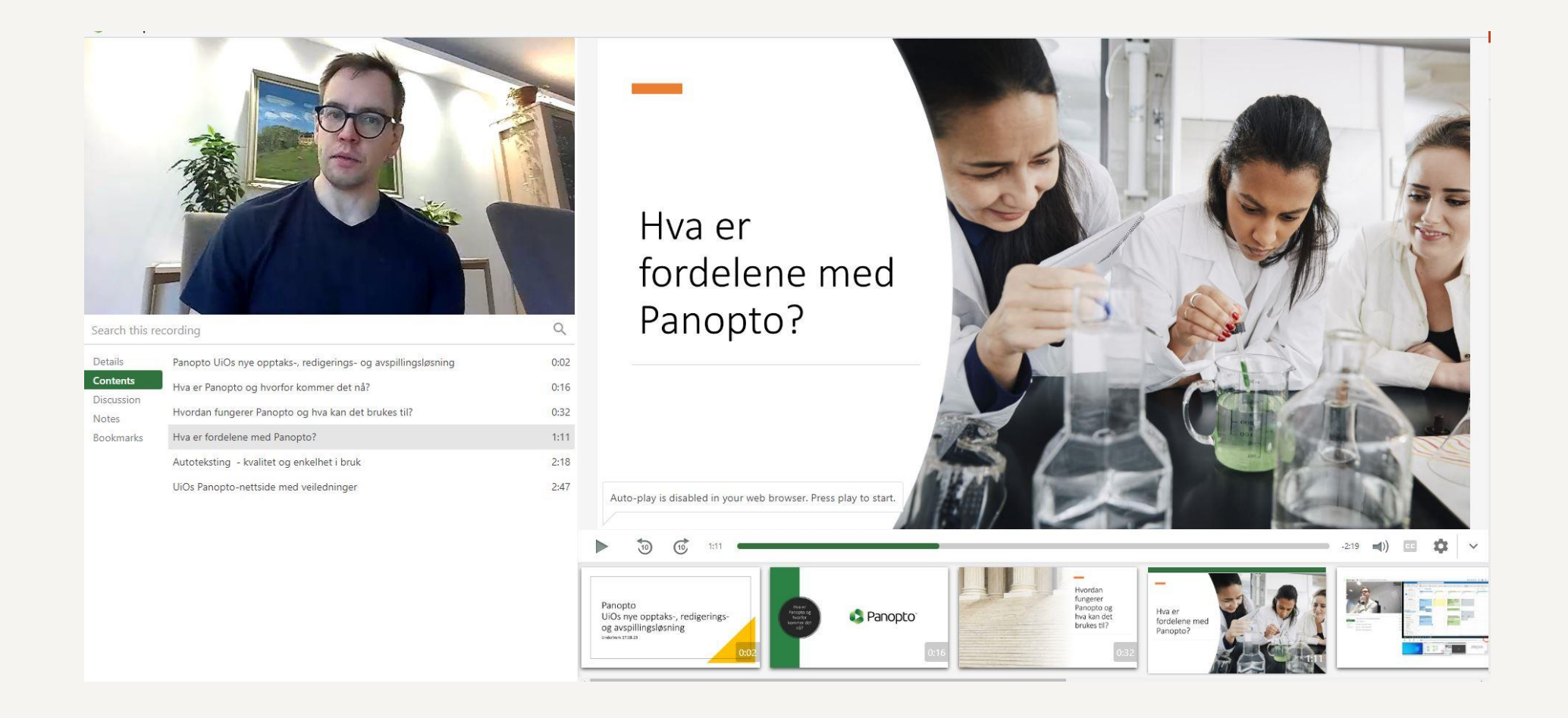

- Panopto
- •EPN
- Mine Studier (kanalstrategi)
- Anbudsprosesser Canvas / Inspera / Ouriginal
- Tynn LMS / LTI-hotell

- Panopto
- EPN
- •Mine Studier (kanalstrategi)
- Anbudsprosesser Canvas / Inspera / Ouriginal
- Tynn LMS / LTI-hotell

### **Mine studier**

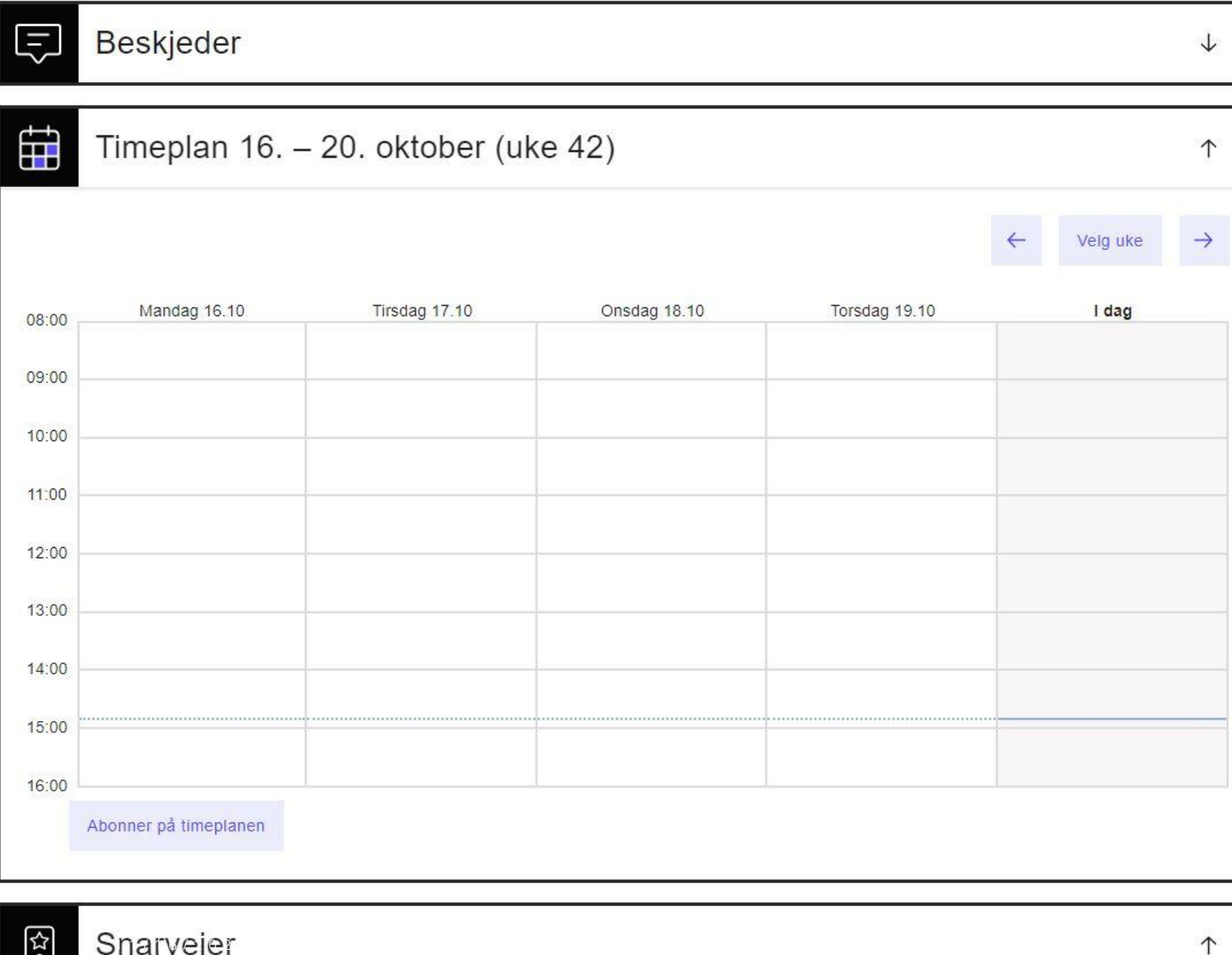

- Panopto
- EPN
- Mine Studier (kanalstrategi)
- •Anbudsprosesser Canvas / Inspera / Ouriginal
- Tynn LMS / LTI-hotell

- Panopto
- EPN
- Mine Studier (kanalstrategi)
- Anbudsprosesser Canvas / Inspera / Ouriginal
- •Tynn LMS / LTI-hotell

### MN-prosesser

- Discourse
- eHMS
- Overleaf

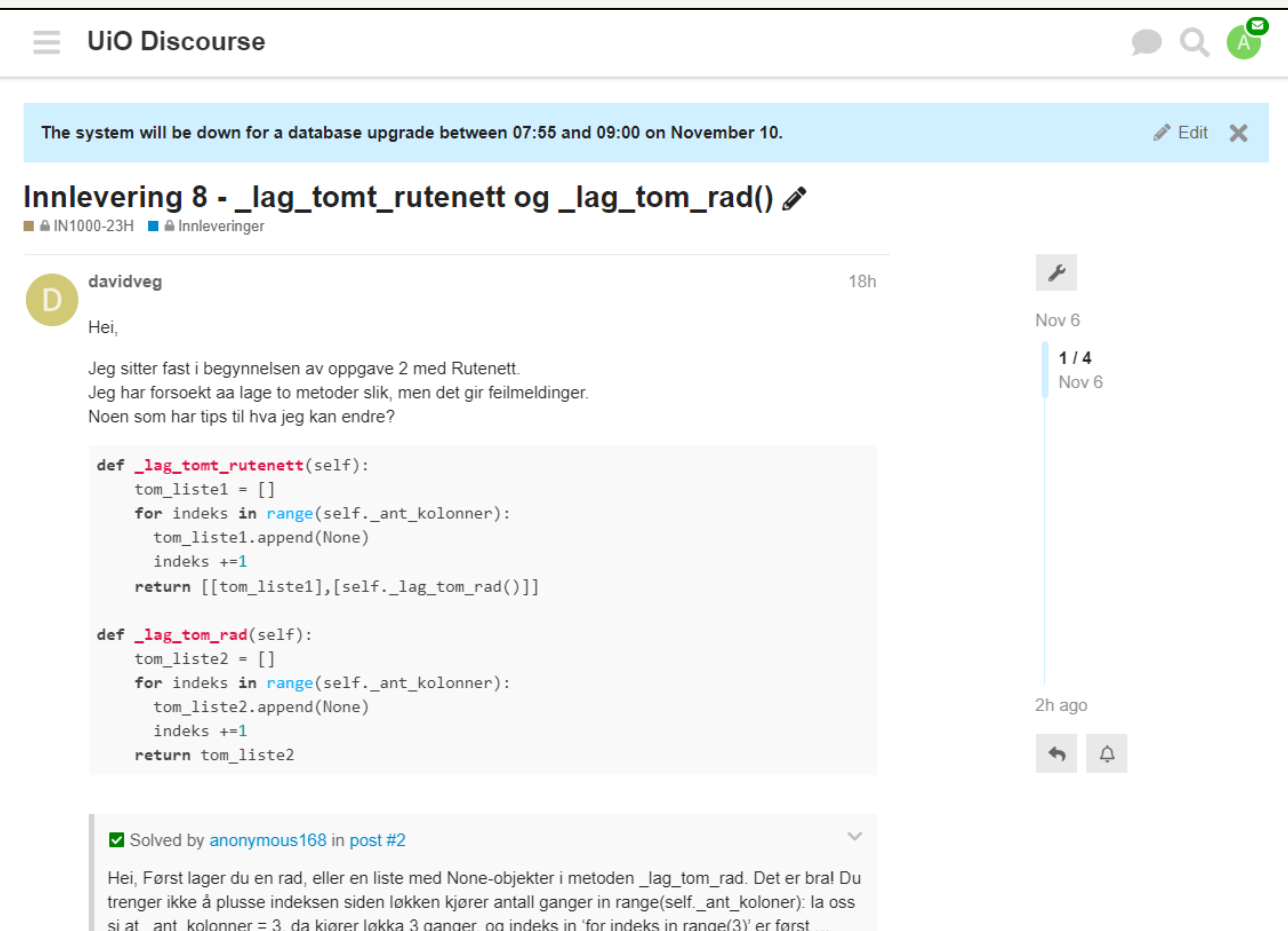

#### Discourse

- Populær diskusjonsplatform ved MN
- Støttefunksjon for anonyme spørsmål og LaTeX-formatering
- Pga. Populæriteten var vi nødt til å lage en mer automatisk integrasjon fra H23
- Utvikling V24 og ønske om en UiOløsning støttet av UiO: IT

### MN-prosesser

- Discourse
- eHMS
- Overleaf

### MN-prosesser

- Discourse
- eHMS
- Overleaf

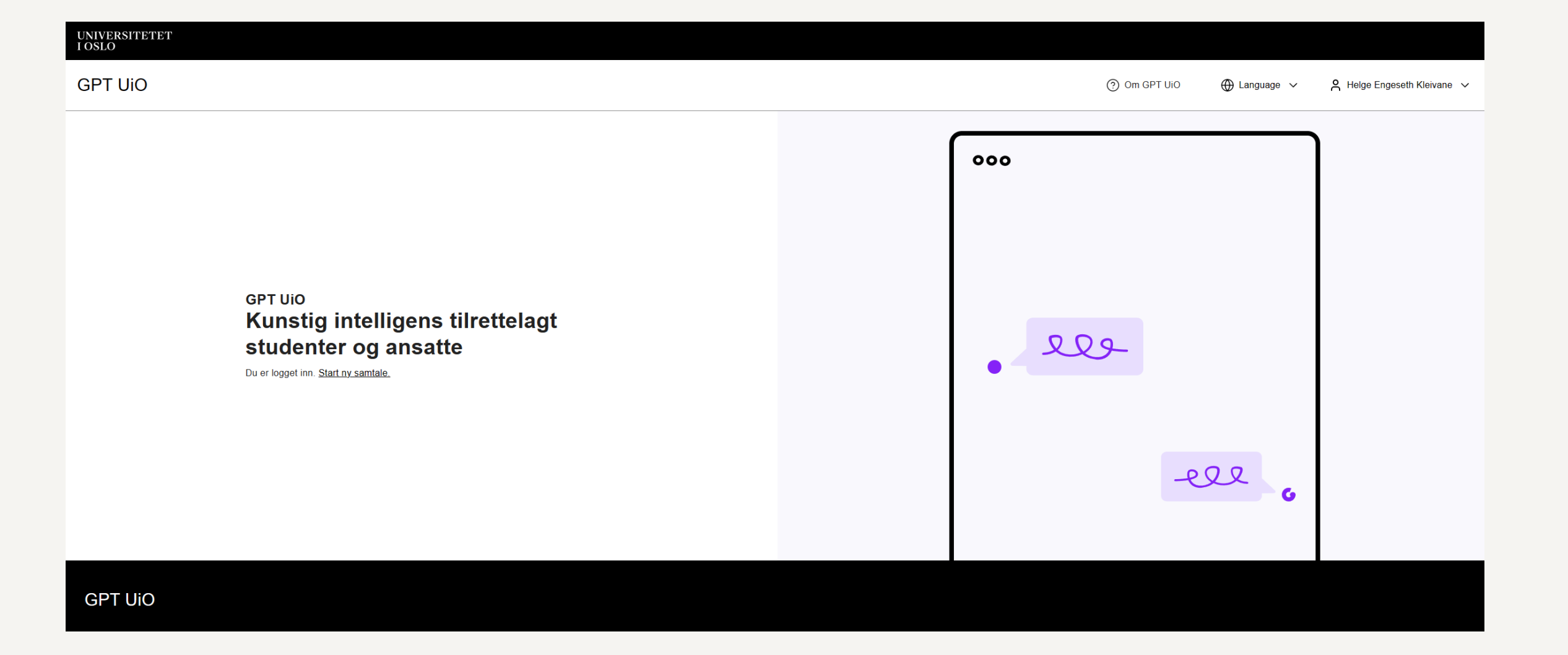